## **CONTEÚDO PROGRAMÁTICO**

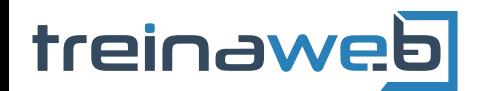

TreinaWeb Tecnologia LTDA CNPJ: 06.156.637/0001-58 Av. Paulista, 1765 - Conj 71 e 72 São Paulo - SP

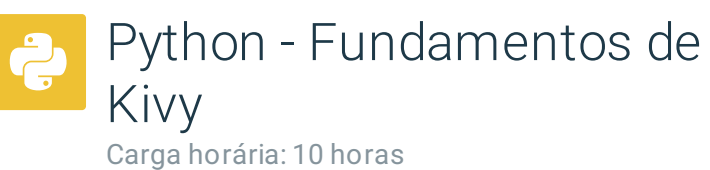

## **CONTEÚDO PROGRAMÁTICO**

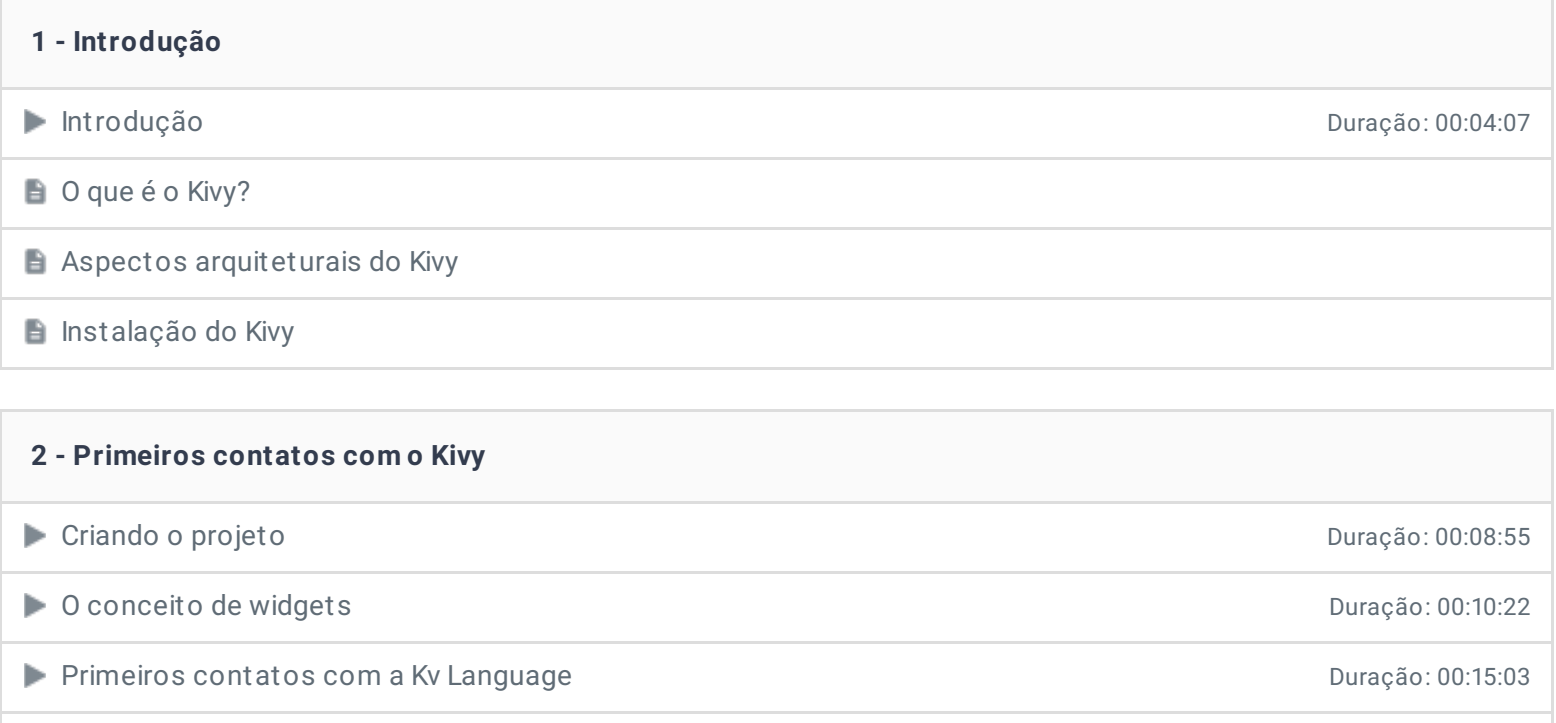

Exercícios 3 desafios

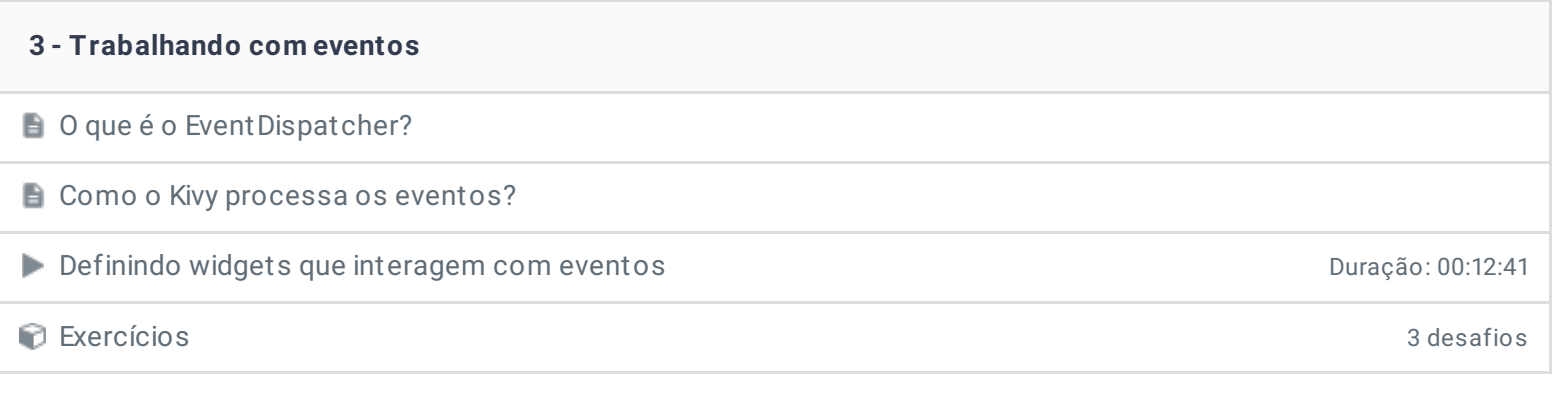

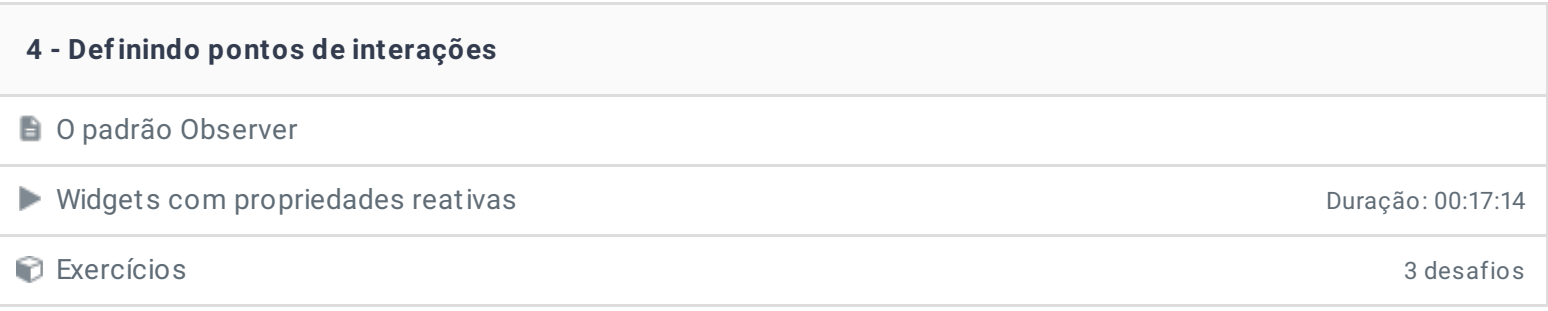

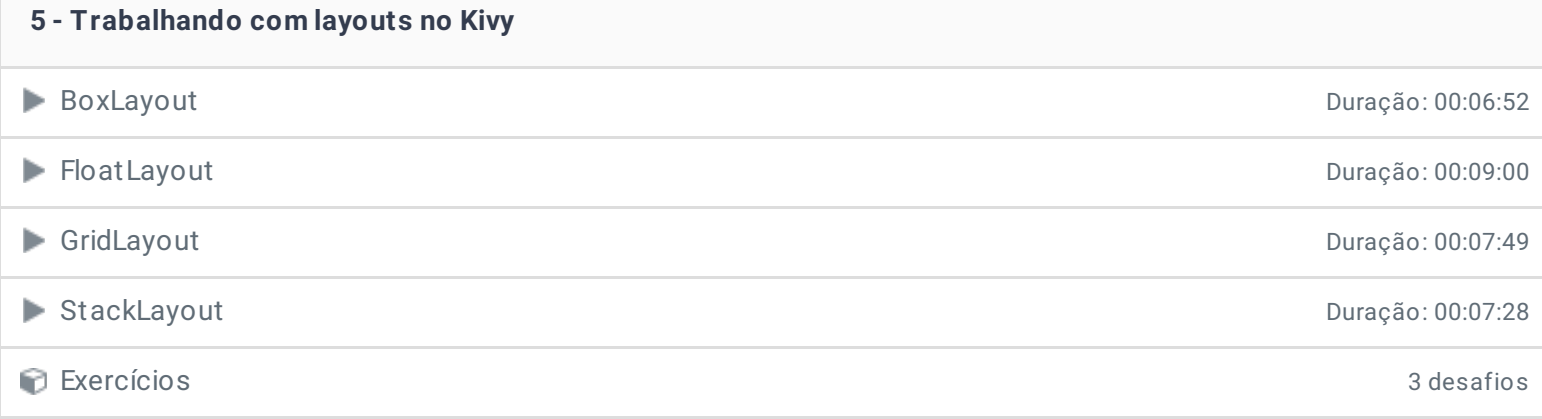

## **6 - Criando um CRUD** ■ Criando o Layout Duração: 00:15:03 Inserindo clientes Duração: 00:12:42 Listando clientes Duração: 00:21:28 ■ Editando clientes Duração: 00:11:59 Removendo clientes Duração: 00:17:13 Validando inserção e edição Duração: 00:10:24 Exercícios 3 desafios

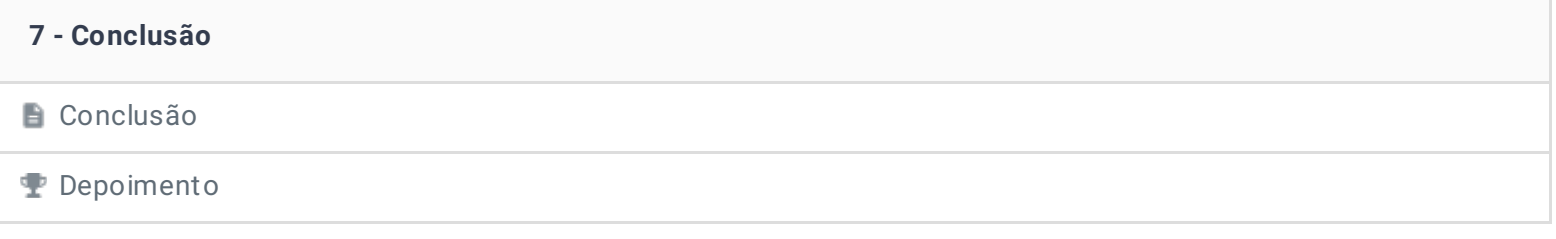

Ficou alguma dúvida em relação ao conteúdo programático? Envie-nos um e-mail **[clicando](https://www.treinaweb.com.br/contato) aqui**.

© 2004 - 2019 TreinaWeb

<https://www.treinaweb.com.br>